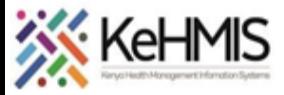

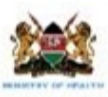

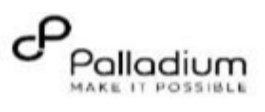

## **SOP: Patient Discontinuation by Death Event**

**(Revised March 2024)**

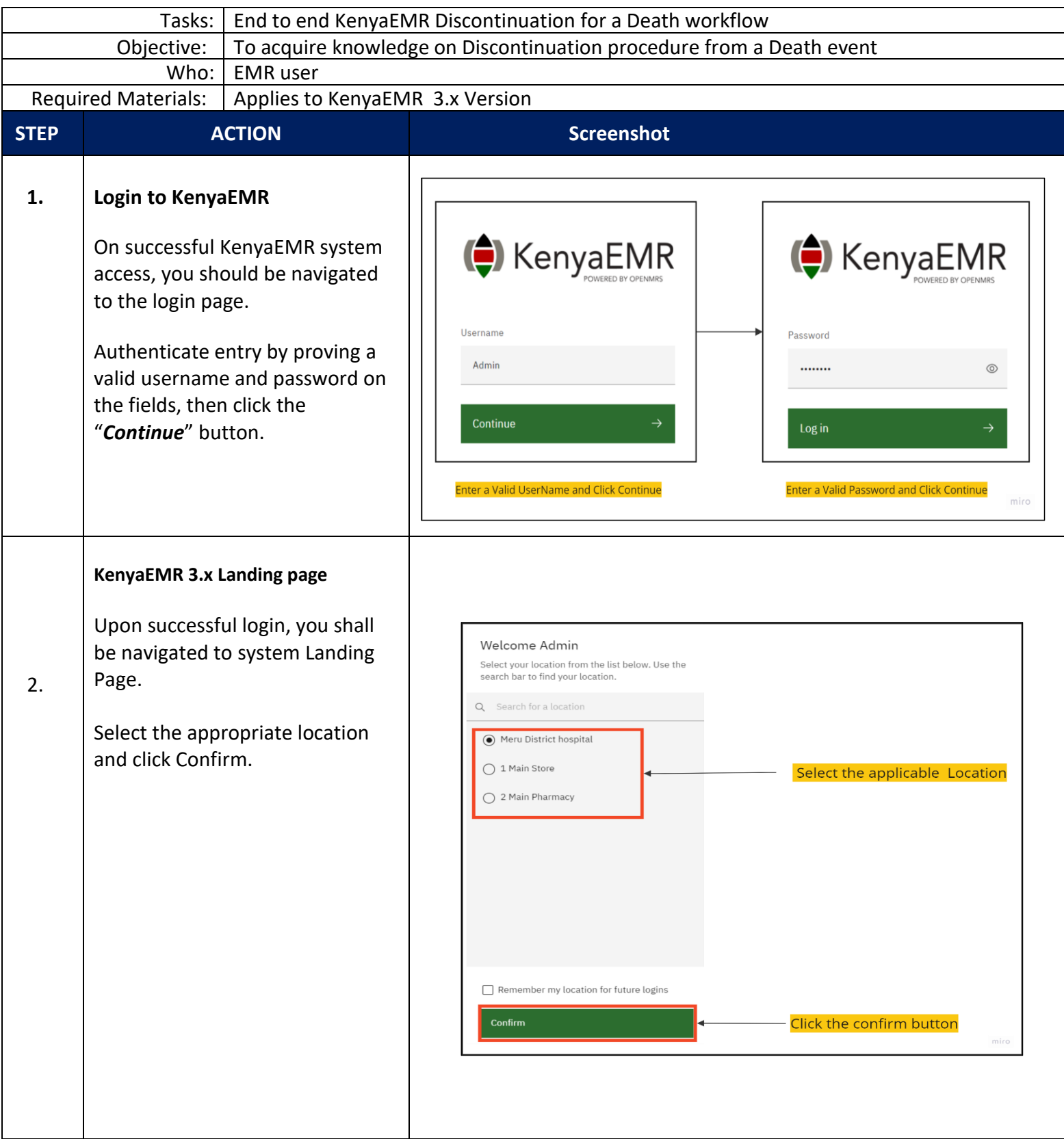

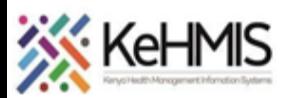

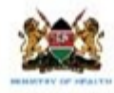

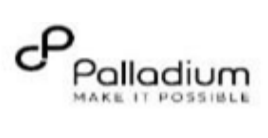

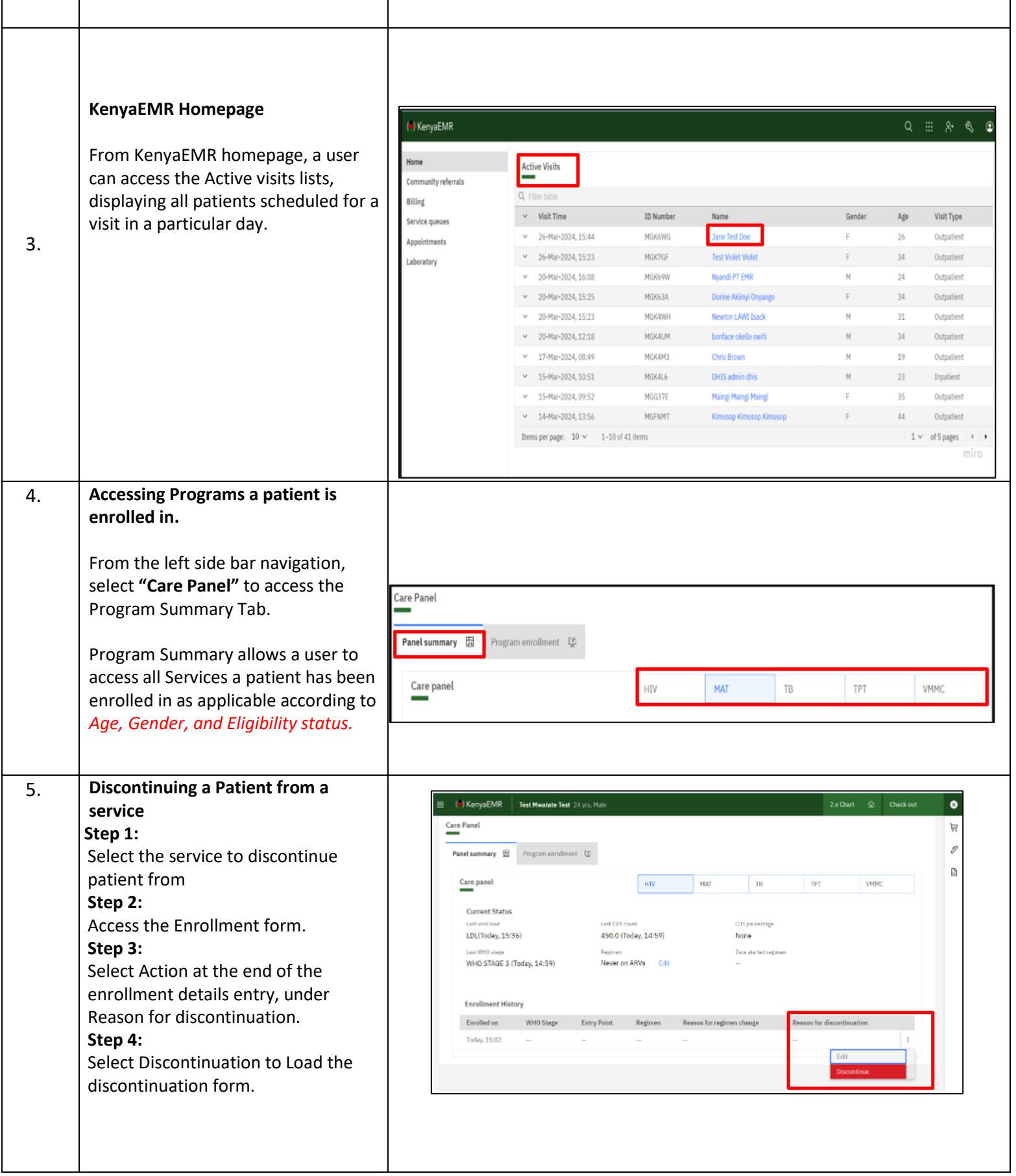

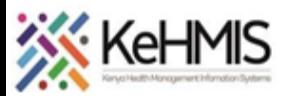

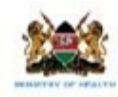

Π

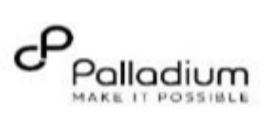

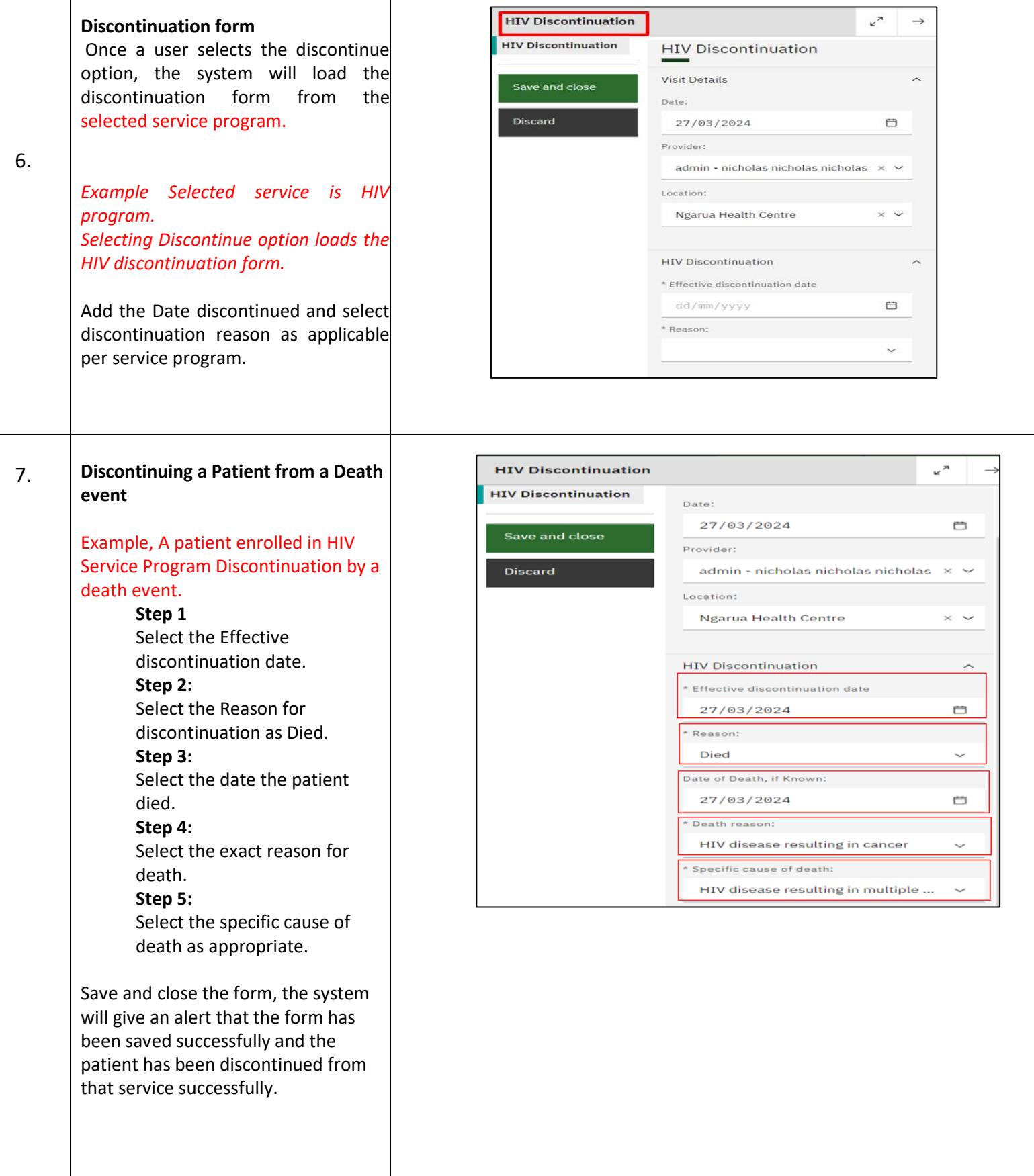

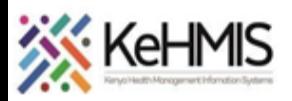

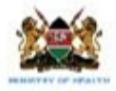

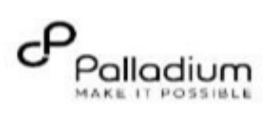